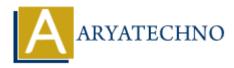

# Vue.js Emits

Topics : <u>Vue</u> Written on <u>January 11, 2024</u>

In Vue.js, the emit method is used to allow child components to communicate with their parent components by triggering custom events. This mechanism is useful when a child component needs to notify its parent about an event or send data to the parent component.

Here's an overview of how to use emit in Vue.js:

## **Child Component Emits an Event:**

1. Child Component (ChildComponent.vue):

```
<template>
<button @click="sendMessage">Send Message to Parent</button>
</template>
<script>
export default {
methods: {
sendMessage() {
// Emitting a custom event named 'message'
this.$emit('message', 'Hello from child!');
}
};
</script>
```

In this example, when the button is clicked, the sendMessage method is called, and it emits a custom event named 'message' using this.\$emit('message', 'Hello from child!'). The second argument is optional and represents additional data that can be sent with the event.

### **Parent Component Listens to the Event:**

#### 2. Parent Component:

```
<template>
<div>
<child-component @message="handleMessage"></child-component>
```

```
Received Message: {{ receivedMessage }}
</div>
</template>
<script>
import ChildComponent from './ChildComponent.vue';
export default {
components: {
'child-component': ChildComponent
},
data() {
return {
receivedMessage: "
};
},
methods: {
handleMessage(message) {
// Handling the custom event and updating the data in the parent component
this.receivedMessage = message;
}
}
};
</script>
```

In the parent component, the child-component is used, and it listens for the custom event named 'message' using @message="handleMessage". When the 'message' event is emitted by the child component, the handleMessage method in the parent component is called, and it updates the receivedMessage data property.

# Passing Data with the Event:

You can pass additional data along with the emitted event. In the child component:

this.\$emit('message', { text: 'Hello from child!', timestamp: Date.now() });

```
In the parent component:
```

```
<child-component @message="handleMessage"></child-component>
```

```
<script>
methods: {
handleMessage(data) {
console.log(data.text); // 'Hello from child!'
console.log(data.timestamp); // Timestamp when the event was emitted
}
}
</script>
```

# **Using v-on Directive:**

You can also use the v-on directive as a shorthand for @ when listening to events:

<child-component v-on:message="handleMessage"></child-component>

© Copyright Aryatechno. All Rights Reserved. Written tutorials and materials by <u>Aryatechno</u>